## Operate Instruction Examples **Patt & Patel, page 123**

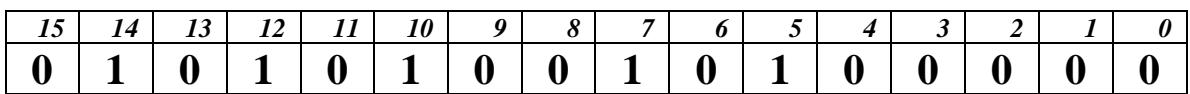

Example 5.1, page 123

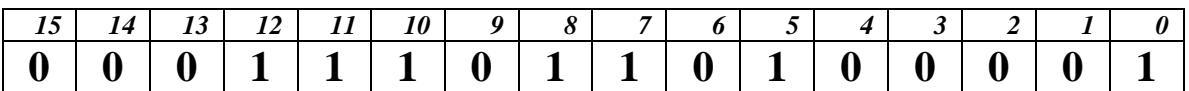

Example 5.2, page 123

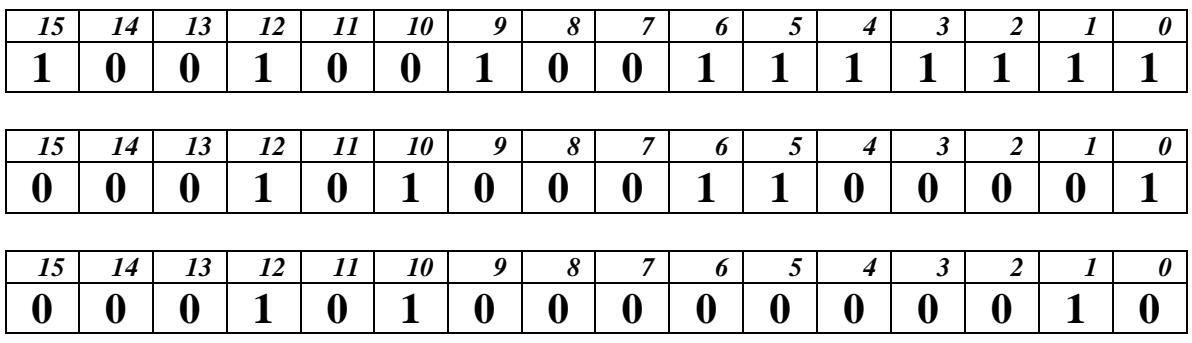

Example 5.3, page 123